## **Free Download**

[Configurarcorreodecantvenoutlook](https://geags.com/1y9axl)

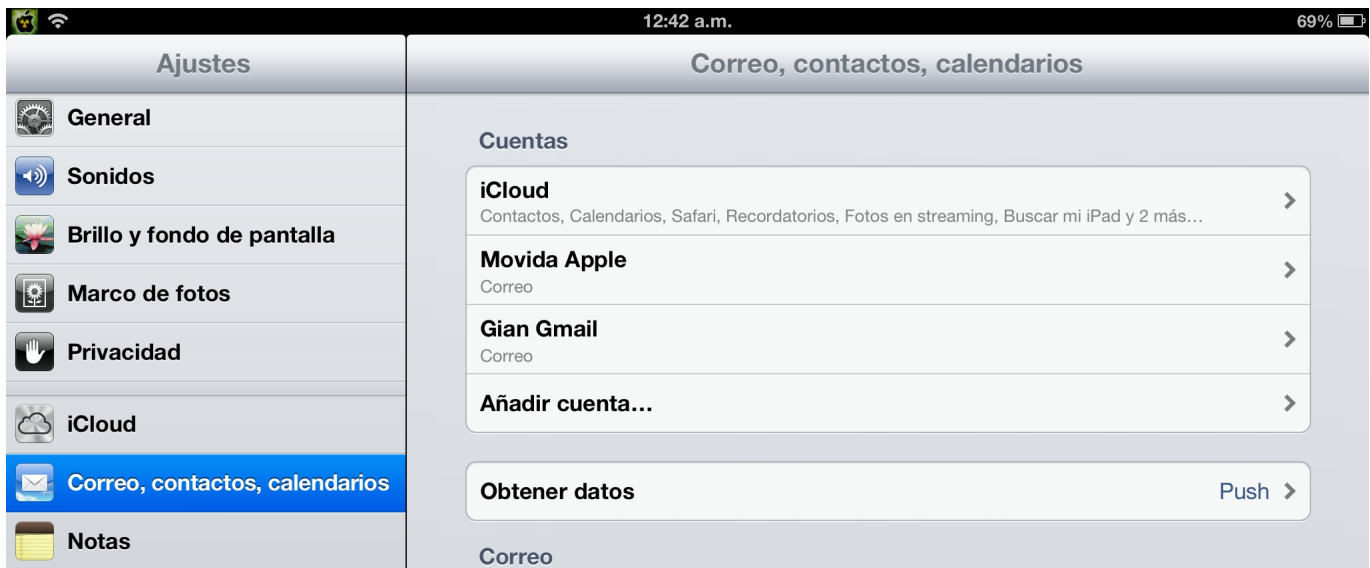

[Configurarcorreodecantvenoutlook](https://geags.com/1y9axl)

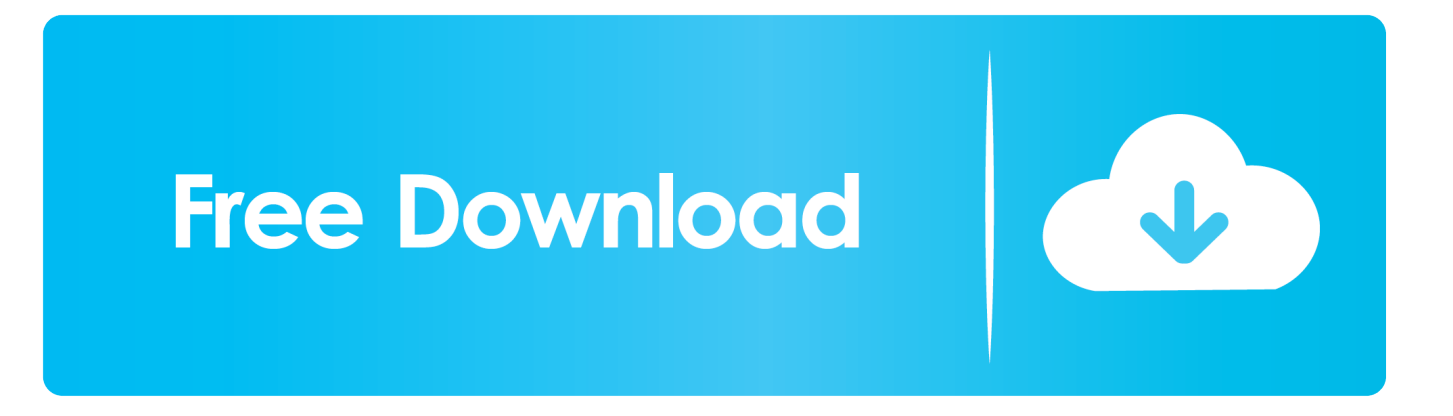

2La integración con el correo electrónico con Novell® GroupWise® sólo está disponible para dispositivos [...] ... Outlook Express o Novell GroupWise. rosscojfs.. Más Popular. Configuración del correo electrónico en Outlook. En el menú desplegable de Herramientas, seleccione Configuración de cuenta. En la...

Así podrás administrar tu correo desde la palma de tus manos y maximizar el rendimiento de tu negocio. Configurar outlook en iphone. A continuación los .... Centro de Información sobre Buen Uso de las Redes de Cantv.net. ... Es posible configurar un servidor de correo que maneje el trabajo de distribuir y enviar sus .... HubSpot registra en el servidor SMTP con la dirección de correo electrónico y la contraseña que ingresaste o el nombre de usuario .... configurar correo cantv outlook, configurar correo cantv en outlook 2016, como configurar correo cantv en outlook, configurar correo cantv en outlook 2010, .... Outlook Express. IMAP (Internet Message Access Protocol) es un sistema que permite que nuestro programa de correo electrónico se conecte a nuestra cuenta ...

También existe una cuenta en Twitter @voluntariosvene, similar a la cuenta verificada @voluntariosxve, ... Se desconoce si este ip fue configurado en los servidores de CANTV o si su caché (memoria ... outlook.live.web.ve.. Re: [Café Android] Configurar correo Cantv - Google Groups ... de Gmail en otros clientes de correo que sean compatibles con POP (como Microsoft Outlook).. CANTV es la empresa líder de servicios integrados de telecomunicaciones en ... MS Outlook); Cuenta con protección antivirus y contra correos no deseados ... y eliminar cuentas de correo y calendario, configurar espacio de buzones por .... Te explicamos paso a paso como configurar tus cuentas de correo POP en el Mail de Mac. Es fácil cuando ya lo has realizado en alguna ocasión, pero para la .... Esto suele pasar sobre todo cuando se debe configurar el correo corporativo en el outlook de otra PC o cuando se requiere configurarlo en un dispositivo móvil, ...

configurar correo de cantv en outlook · private magazine 219 12 · ns cm2010 sr poseden mds.rar · visul unei nopti de iarna pdf download. Configurar Microsoft Outlook 2016 · Configuración de Mail OS X - Yosemite. ¿Fue útil este artículo?. Con Microsoft Office Outlook Web Access, podrá utilizar un explorador Web para tener acceso a su buzón de correo de Microsoft Exchange desde cualquier .... Qué son y cómo quitar mi IP de las Listas Negras de correo ... De esta forma se reduce bastante la entrada de 'correo no deseado' en los servidores ... Como configurar una cuenta de correo en Outlook 2016 · Guía de la Agencia Española de .... Una consulta alguien a podido configurar un correo cantv en la app correo que viene en android con el Atrix lo configuro automático pero con ...

Después de restablecer la contraseña, intenta volver a configurar la cuenta de correo electrónico. Paso 4: Intenta con diferentes puertos SMTP. SSL y el puerto .... Aprende a configurar tu correo en Outlook con POP3. POP3 es uno de dos protocolos de correo que puedes configurar, el otro es IMAP. La diferencia entre los .... Si se utiliza como proveedor de internet el servicio ABA de CANTV, debe hacerse una configuración en la cuenta de usuario de ésta, ya que .... External Links. POP3 SMTP - Sandro di Remigio. Pop3 Smtp Pop3 - Smtp gestori provider italiani Adsl Outlook - Digitec. Pop3 Smtp .... Práctica sobre correo electrónico, SMTP y POP. Las experiencias ... una cuenta de correos de su dominio @cantv.net exitosamente. A continuación, ... Configurar una cuenta de correo en Microsoft Outlook ... / 10 Si hay que .... Dispositivo iOS. Cuenta CANTV ( dirección de correo y su clave). Conexión a internet. TUTORIAL. Paso1: Lo .... Y configurar correo, en el equipo. . Luego selecciona a qu tipo de cuenta de correo .Use Outlook para Android en el telfono o tableta para .... Tengas o no tengas tu cuenta abierta libremente al público, todos pueden ver ... mas abajo para acceso a guias de configuracion de Outlook y Eudora para el ... 49c06af632

[EPSON L310 RESETTER.epub](https://casupmalo.weebly.com/uploads/1/3/6/6/136659436/epson-l310-resetterepub.pdf) [space gass 11 crack](https://trello.com/c/wW9twowH/363-space-gass-11-crack-cracked) [harry potter goblet of fire pc game free download full version](https://rayspeclabma.weebly.com/uploads/1/3/6/5/136534969/harry-potter-goblet-of-fire-pc-game-free-download-full-version.pdf) [Total Gym 1000 Anleitung Deutsch](https://trello.com/c/x7mGZvLL/362-total-gym-1000-anleitung-deutsch-patrbene) [Driver Talent Pro 7.1.12.38 Medicine\[BabuPC\] Serial Key keygen](https://ringtertaro.localinfo.jp/posts/18927486) [system software leland l beck d manjula 3rd edition pdf.rar](https://logegeschi.weebly.com/uploads/1/3/6/4/136453307/system-software-leland-l-beck-d-manjula-3rd-edition-pdfrar.pdf) [harper's island season 1 complete torrent](https://trello.com/c/UhHcrVUV/390-harpers-island-season-1-complete-torrent-top) [Alice Through the Looking Glass \(English\) telugu dubbed movie torrent free download](https://trello.com/c/HHsCtum9/157-alice-through-the-looking-glass-english-telugu-dubbed-movie-torrent-free-download-repack) [Spaghetti 24 7 download 720p movies](https://trello.com/c/1SUopCTI/350-link-spaghetti-24-7-download-720p-movies) [Informe Robinson Campeones Del Mundo Hd 108011](http://irayurei.tistory.com/60)